## МИНИСТЕРСТВО ПРОСВЕЩЕНИЯ РОССИЙСКОЙ ФЕДЕРАЦИИ

муниципальное бюджетное общеобразовательное учреждение -

Министерство образования и науки Республики Татарстан

МКУ «Исполнительный комитет Высокогорского муниципального района

Республики Татарстан

МБОУ "Казакларская ООШ"

# **PACCMOTPEHO** На заседании ШМО учителей ЕНЦ Руководитель ШМО

Саттарова Зульфира Газизовна Протокол №1 от «28» «августа» 2023 г. СОГЛАСОВАНО Заместитель директора по учебной работе Vous

Халикова Резеда Радиковна «28» «августа» 2023 г.

# **УТВЕРЖДЕНО** Директор школы

Исхаков Госман Равилевич Приказ № 81 от «28» «августа» 2023 г.

**NEOV** 

**КАЗАКЛАРСКАЯ**  $00$   $m<sub>s</sub>$ 

### РАБОЧАЯ ПРОГРАММА

учебного курса «Компьютерная графика»

для обучающихся 8 классов

#### **ПОЯСНИТЕЛЬНАЯ ЗАПИСКА**

Курс «Компьютерная графика» изучается учащимися в 8 классе и ориентирован на расширение и углубление знаний обучающихся в области компьютерной графики за счет работы с программами обработки графики, изучения возможностей компьютера в этой области.

Работа с компьютерной графикой - одно из самых популярных направлений в использовании персонального компьютера, так как без нее не обходится ни одна современная мультимедийная программа. Необходимость широкого использования графических программных средств, стала особенно ощутимой в связи с развитием глобальной сети Интернет. Современный школьник не только должен знать теоретический материал по курсу «Компьютерная графика», но и уметь применять полученные знания при работе с графическими редакторами, корректировать и создавать изображения. В связи с этим, были выбраны графические редакторы с расчетом использования удобных инструментов и учащимся с хорошими художественными способностями, и теми, кто не имеет необходимых навыков и врожденных способностей к художественному творчеству, проработан, материал по курсу «Компьютерная графика. Основной акцент в практической части учебнометодического комплекса был сделан на изучение свободно распространяемых графических редакторов, создания и редактирования компьютерных изображений.

Необходимо упомянуть и о том, что работа с графическими редакторами повышает общую компьютерную грамотность ученика, которая в настоящее время является одним из признаков образованного человека.

Даже человеку, совершенно не знакомому с компьютерной графикой, практические работы из учебно-методического комплекса помогут освоить необходимые первичные навыки работы, которые являются мелкими подэтапами в достижении программы-максимума: построения чертежа, рисунка, создания баннера и т.п.

**Программа курса составлена на основе программы** элективного курса Залоговой Л.А. «Компьютерная графика», в соответствии с Примерной программой основного общего образования по информатике и информационным коммуникационным технологиям и Государственному стандарту основного общего образования по информатике и информационным технологиям.

**Целью курса** является формирование информационной культуры в области современных компьютерных технологий работы с компьютерной графикой.

**Основными задачами** курса являются:

- развитие творческого и познавательного потенциала личности учащихся;

- овладение современными компьютерными методами обработки компьютерной графики;

- овладение технологией создания, обработки и редактирования изображений;

- овладение технологией создания, обработки и использования мультимедийных компьютерных презентаций;

- формирование навыков использования мультимедийных презентаций в практической деятельности;

- формирование умения самостоятельного приобретения практических навыков в области компьютерной графики.

*В целом на изучение учебного курса отведено 35 учебных занятий, в том числе, 17 практических работ и 3 итоговых проекта.*

Особенностью данного курса является его практическая направленность. Развитие информационных технологий диктует необходимость в создании условий для реализации возрастного интереса у обучающихся к практическому применению возможностей современного компьютера в данной области. Кроме формирования знаний и практических умений данный курс будет содействовать профориентации учащихся и расширению кругозора.

В качестве **основной формы организации учебных занятий** используется *выполнение учащимися практических работ за компьютером (компьютерный практикум).* Роль учителя состоит в небольшом по времени объяснении нового материала и постановке задачи, а затем консультировании учащихся в процессе выполнения ими практической работы.

Кроме *выполнения учащимися практических работ, учащиеся разрабатывают и выполняют итоговые проекты по созданию графического изображения.*

Для проверки усвоения теоретического материала проводится тестирование учащихся по отдельным темам курса «Компьютерная графика».

## **Формы текущего контроля знаний, умений, навыков; промежуточной и итоговой аттестации учащихся**

**Текущий контроль** осуществляется с помощью практических работ (компьютерного практикума).

**Тематический контроль** осуществляется по завершении крупного блока (темы) в форме творческого проекта и компьютерного тестирования.

**Итоговый контроль** осуществляется по завершении учебного материала за год в форме итогового проекта по созданию изображения в выбранном графическом редакторе.

*Содержание авторской программы* Залоговой Л.А. в рабочей программе адаптировано к условиям используемого программного обеспечения Linux в образовательном процессе.

### **Учебно-методический комплекс по элективному курсу**

#### **"Компьютерная графика" включает:**

Залогова Л.А. Компьютерная графика. Элективный курс: Учебное пособие/ 2-е изд. – М.: БИНОМ. Лаборатория знаний, 2006 г.

Залогова Л.А. Практикум по компьютерной графике. – М.: Лаборатория Базовых Знаний, 2006.

Угринович Н.Д. Практикум по информатике и информационным технологиям. – М.: Лаборатория Базовых Знаний, 2007.

Электронный учебно – методический комплекс «Компьютерная графика», Ятченко Т.В. [yatchenkot@inbox.ru](mailto:yatchenkot@inbox.ru)

**Программа рассчитана на 35 часов** в год (1 час в неделю). Программой предусмотрено проведение:

практических работ – 17;

проверочные работы (тестирование) – 4;

творческий проект – 3.

#### **Требования к подготовке учащихся в области информатики и ИКТ.**

Учащиеся должны овладеть основами компьютерной графики, а именно **должны знать:**

• особенности, достоинства и недостатки растровой графики;

• особенности, достоинства и недостатки векторной графики;

• методы описания цветов в компьютерной графике — цветовые модели;

• способы получения цветовых оттенков на экране и принтере;

• способы хранения изображений в файлах растрового и векторного формата;

• методы сжатия графических данных;

• проблемы преобразования форматов графических файлов;

• назначение и функции различных графических программ.

В результате освоения практической части курса учащиеся **должны уметь:**

1) создавать собственные иллюстрации, используя главные инструменты векторной программы Open Office org Draw, Inkscape, а именно:

- создавать рисунки из простых объектов (линий, дуг, окружностей и т.д.);
- выполнять основные операции над объектами (удаление, перемещение, масштабирование, вращение, зеркальное отражение и др);
- формировать собственные цветовые оттенки в различных цветовых моделях;
- закрашивать рисунки, используя различные виды заливок;
- работать с контурами объектов;
- создавать рисунки из кривых;
- создавать иллюстрации с использованием методов упорядочения и объединения объектов;
- получать объёмные изображения;
- применять различные графические эффекты (объём, перетекание, фигурная подрезка и др.);
- создавать надписи, заголовки, размещать текст по траектории;
- 2) редактировать изображения в программе Gimp, а именно:
	- выделять фрагменты изображений с использованием различных инструментов (область, лассо, волшебная палочка и др.);
	- перемещать, дублировать, вращать выделенные области;
	- редактировать фотографии с использованием различных средств художественного оформления;
	- сохранять выделенные области для последующего использования;
	- монтировать фотографии (создавать многослойные документы);
	- раскрашивать чёрно-белые эскизы и фотографии;
	- применять к тексту различные эффекты;
	- выполнять тоновую коррекцию фотографий;
	- выполнять цветовую коррекцию фотографий;
	- ретушировать фотографии;
- 3) выполнять обмен файлами между графическими программами.

# *Учебно-тематический план*

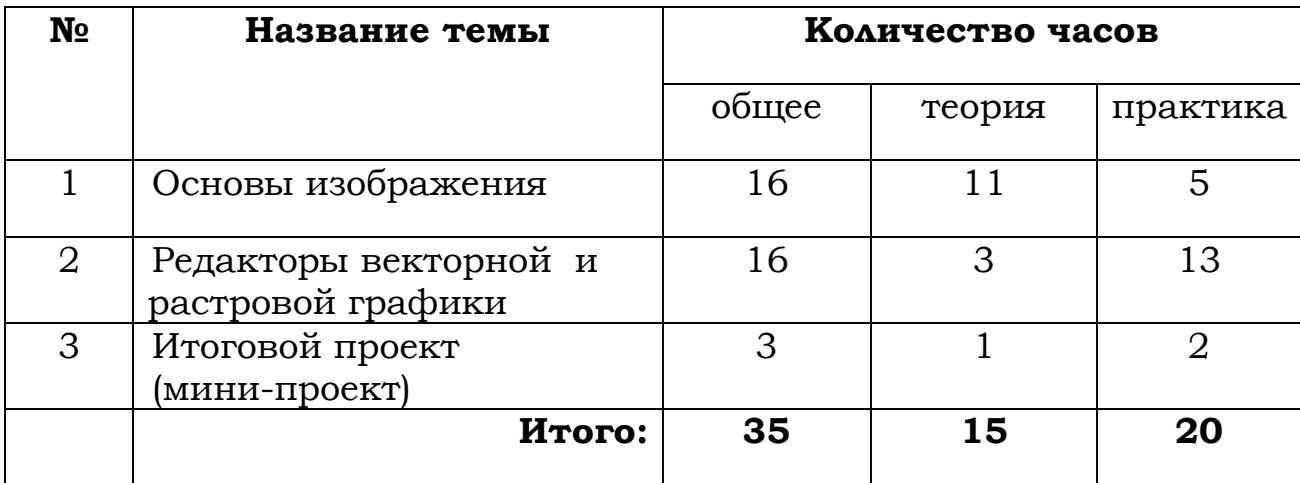

# **Календарно – тематическое планирование**

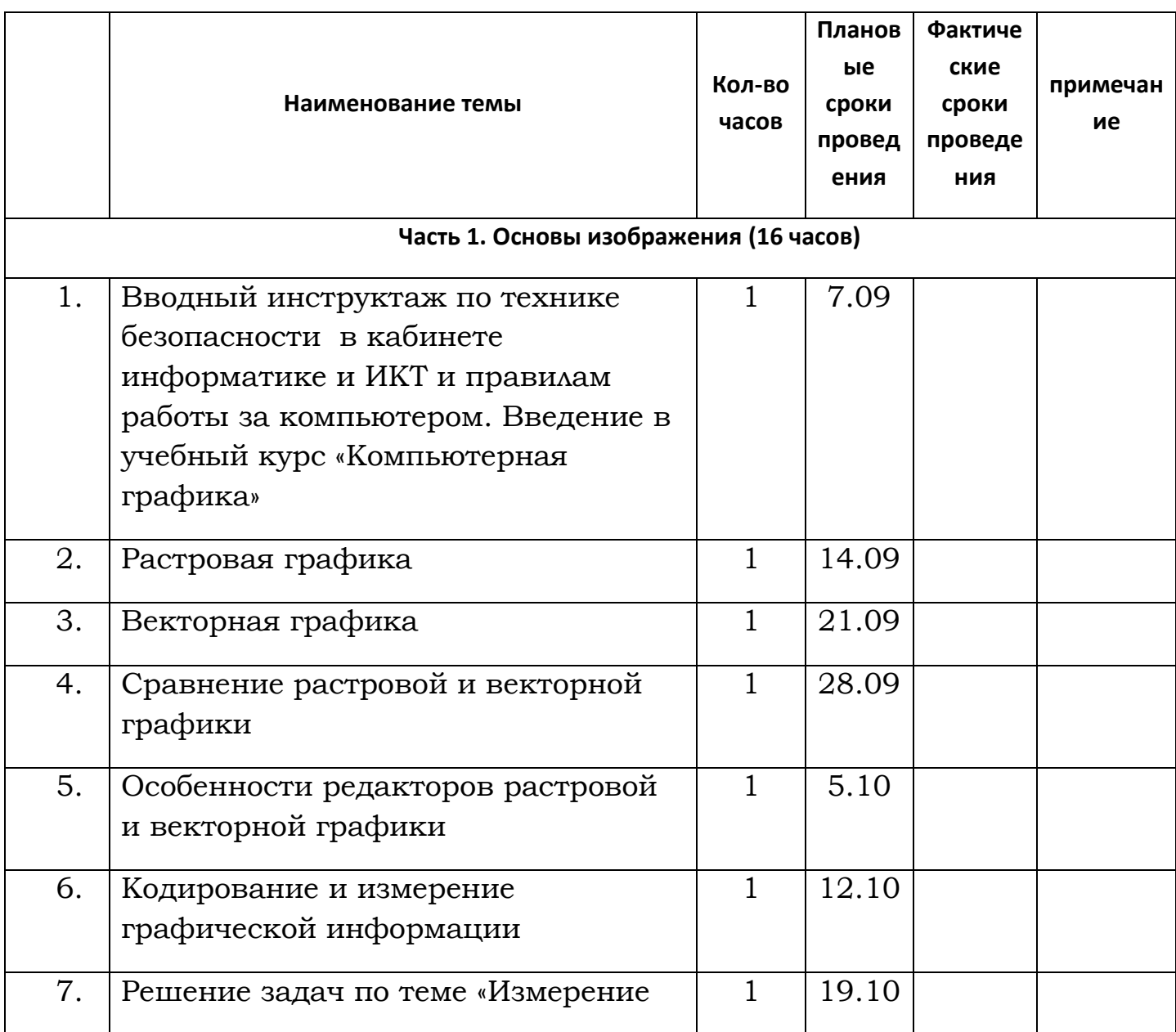

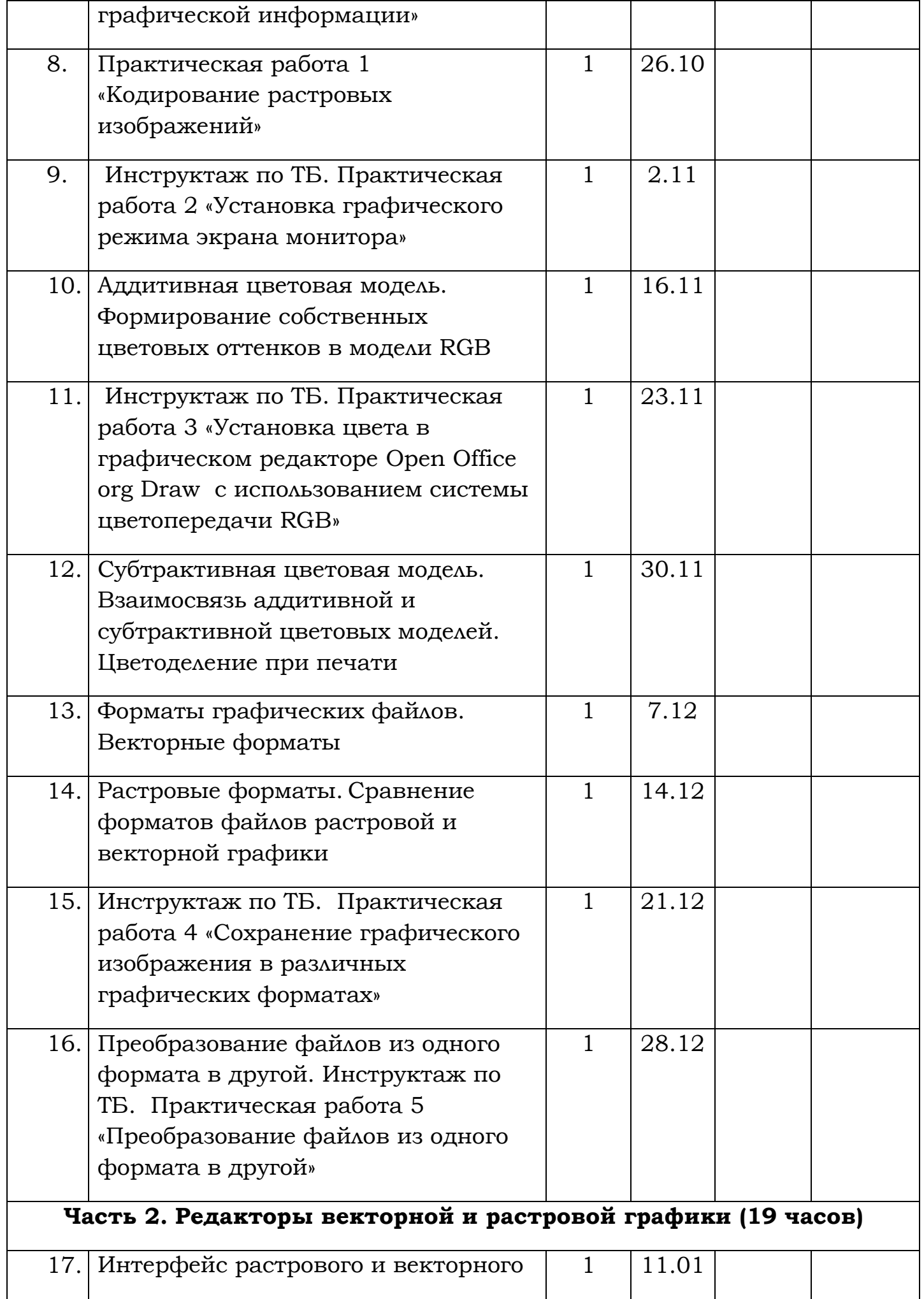

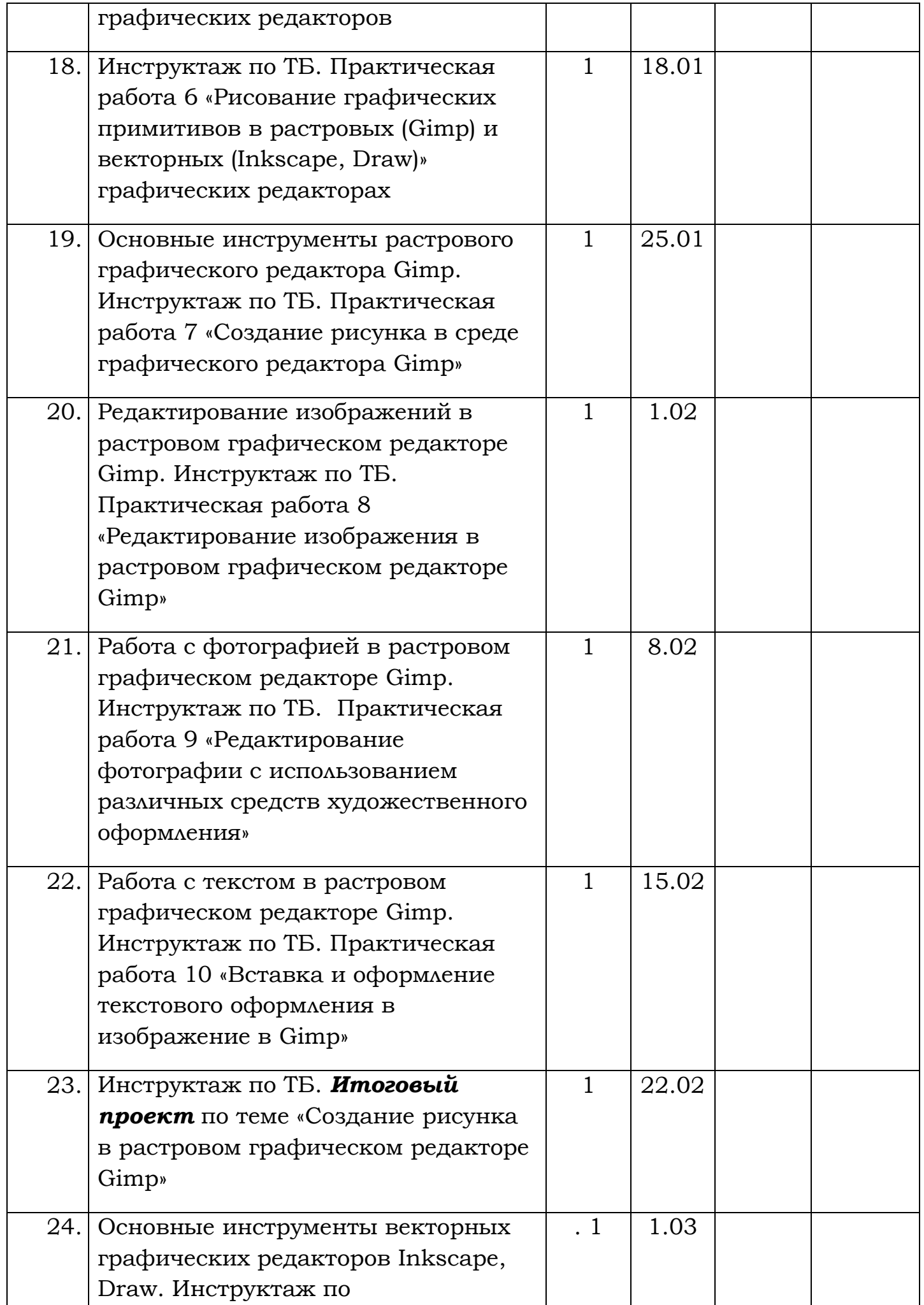

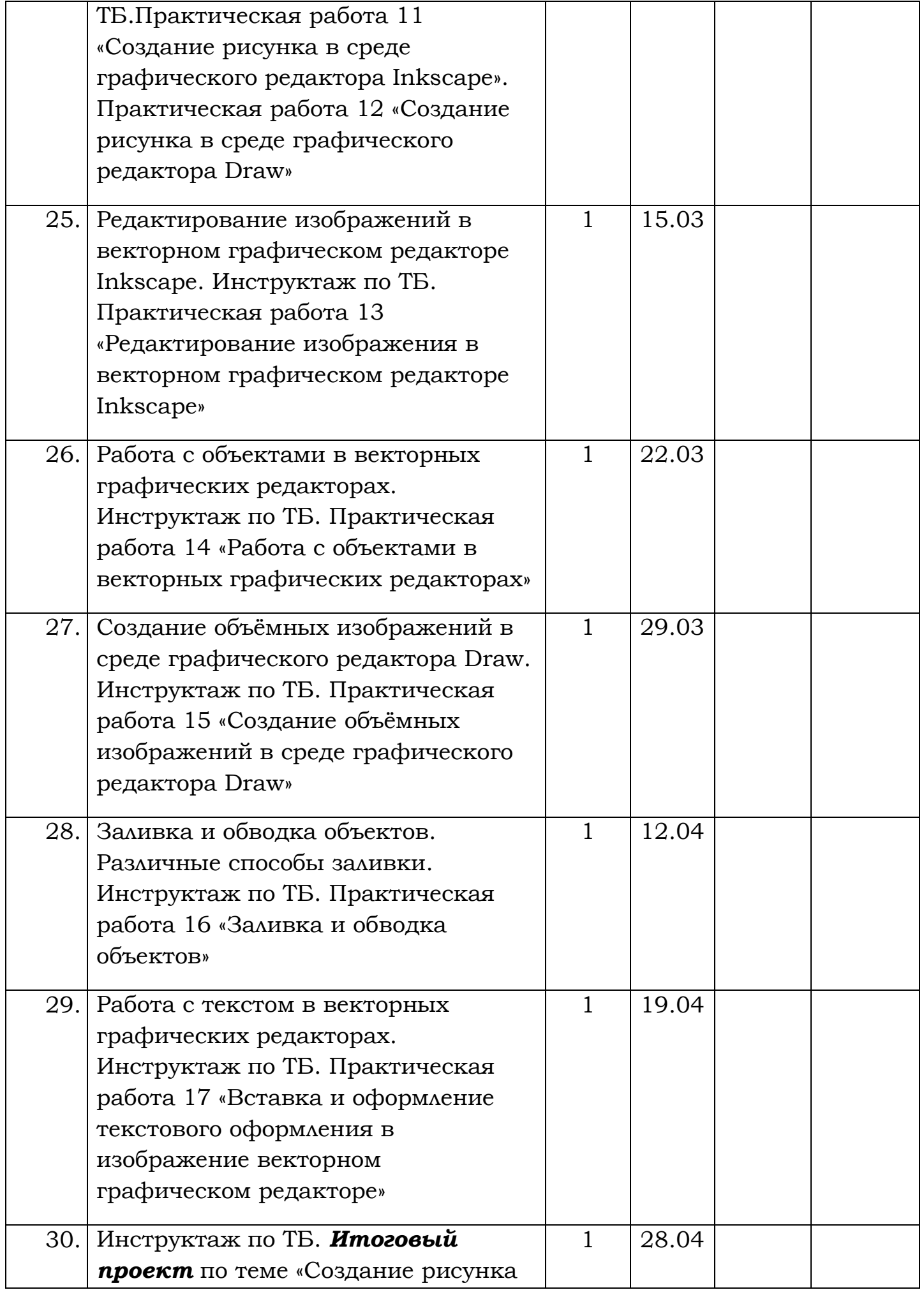

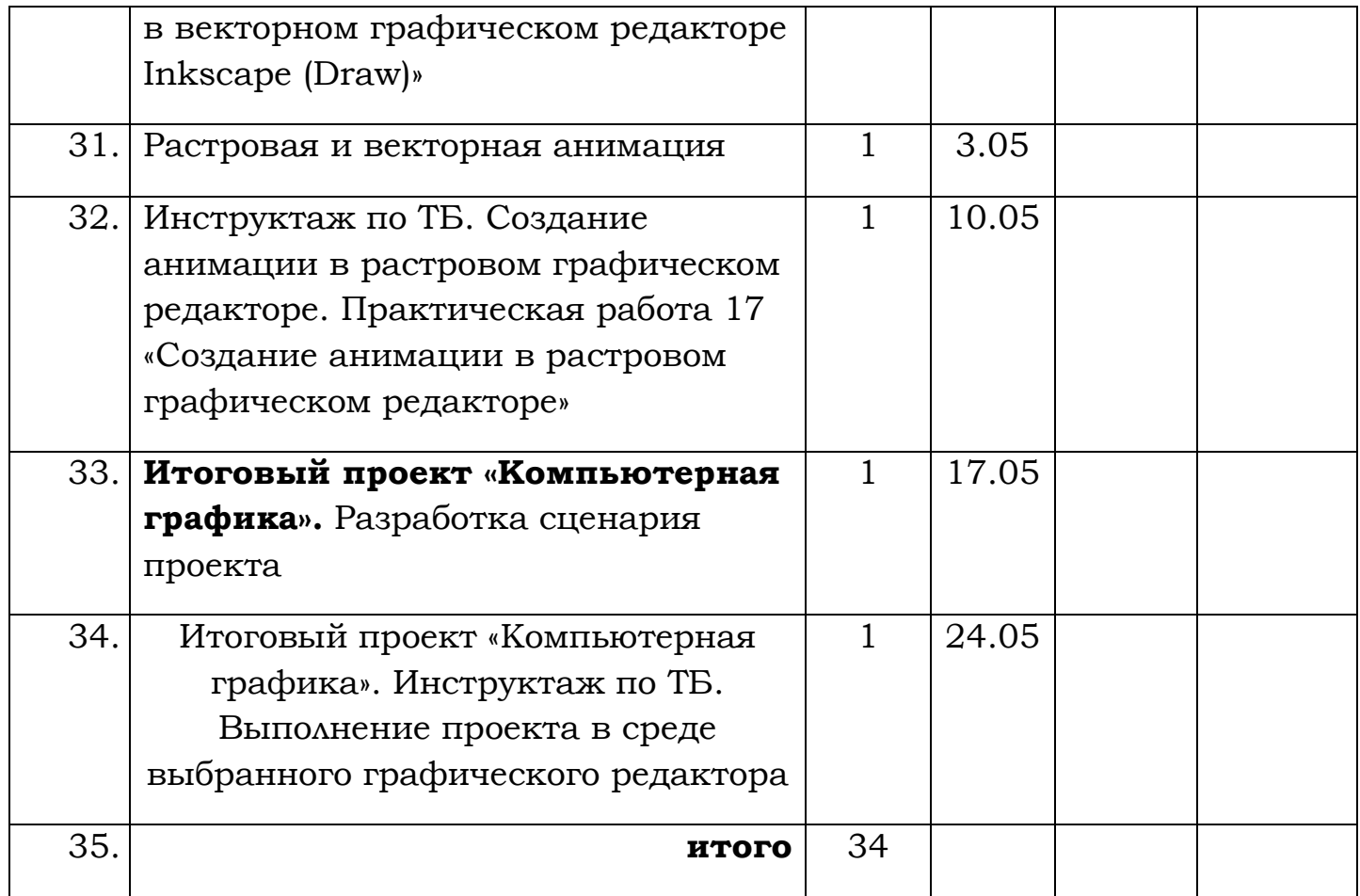

### **СОДЕРЖАНИЕ КУРСА**

В курсе «Компьютерная графика» рассматриваются:

- основные вопросы создания, редактирования и хранения изображений;
- особенности работы с изображениями в растровых программах;
- методы создания иллюстраций в векторных программах.

Для создания иллюстраций используется векторная программа Inkscape, а для редактирования изображений и монтажа фотографий программа Gimp.

#### **Часть 1. Основы изображения**

Методы представления графических изображений. Растровая графика. Достоинства растровой графики. Недостатки растровой графики. Векторная графика. Достоинства векторной графики. Недостатки векторной графики. Сравнение растровой и векторной графики. Особенности растровых и векторных программ.

*Цвет в компьютерной графике.* Описание цветовых оттенков на экране монитора и на принтере (цветовые модели). Цветовая модель RGB. Формирование собственных цветовых оттенков на экране монитора. Цветовая модель CMYK. Формирование собственных цветовых оттенков при печати изображений. Взаимосвязь цветовых моделей RGB и CMYK. Кодирование цвета в различных графических программах. Цветовая модель HSB (Тон — Насыщенность — Яркость).

*Форматы графических файлов.* Векторные форматы. Растровые форматы. Методы сжатия графических данных. Сохранение изображений в стандартных форматах, а также собственных форматах графических программ. Преобразование файлов из одного формата в другой.

Практическая работа 1 «Кодирование растровых изображений».

Практическая работа 2 «Установка графического режима экрана монитора в операционной системе Linux».

Практическая работа 3 «Установка цвета в графическом редакторе Open Office org Draw с использованием системы цветопередачи RGB».

Практическая работа 4 «Сохранение графического изображения в различных графических форматах».

Практическая работа 5 «Преобразование файлов из одного формата в другой».

#### **Часть 2. Редакторы векторной и растровой графики**

### *Интерфейс растрового и векторного графических редакторов.*

Практическая работа 6 «Рисование графических примитивов в растровых (Gimp) и векторных (Inkscape, Draw)» графических редакторах.

*Основные инструменты растрового графического редактора Gimp.* Практическая работа 7 «Создание рисунка в среде графического редактора Gimp».

Редактирование изображений в растровом графическом редакторе Gimp. Практическая работа 8 «Редактирование изображения в растровом графическом редакторе Gimp»

Работа с фотографией в растровом графическом редакторе Gimp. Практическая работа 9 «Редактирование фотографии с использованием различных средств художественного оформления»

Работа с текстом в растровом графическом редакторе Gimp. Практическая работа 10 «Вставка и оформление текстового оформления в изображение в Gimp»

*Итоговый проект* по теме «Создание рисунка в растровом графическом редакторе Gimp»

**Основные инструменты векторных графических редакторов Inkscape, Draw.** Практическая работа 11 «Создание рисунка в среде графического редактора Inkscape». Практическая работа 12 «Создание рисунка в среде графического редактора Draw»

Редактирование изображений в векторном графическом редакторе Inkscape. Практическая работа 13 «Редактирование изображения в векторном графическом редакторе Inkscape»

Работа с объектами в векторных графических редакторах. Практическая работа 14 «Работа с объектами в векторных графических редакторах».

Создание объёмных изображений в среде графического редактора Draw. Практическая работа 15 «Создание объёмных изображений в среде графического редактора Draw»

Заливка и обводка объектов. Различные способы заливки. Практическая работа 16 «Заливка и обводка объектов».

Работа с текстом в векторных графических редакторах. Практическая работа 17 «Вставка и оформление текстового оформления в изображение векторном графическом редакторе».

**Итоговый проект «Компьютерная графика».** Разработка сценария проекта. Выполнение проекта в среде выбранного графического редактора. **Защита проекта.**

#### **Перечень учебно-методических средств обучения**

#### *Литература*

#### *Основная*

Залогова Л.А. Компьютерная графика. Элективный курс: Учебное пособие/ 2-е изд. – М.: БИНОМ. Лаборатория знаний, 2006 г.

Залогова Л.А. Практикум по компьютерной графике. – М.: Лаборатория Базовых Знаний, 2006.

Угринович Н.Д. Практикум по информатике и информационным технологиям. – М.: Лаборатория Базовых Знаний, 2007.

Электронный учебно - методический комплекс «Компьютерная графика», Ятченко Т.В. [yatchenkot@inbox.ru](mailto:yatchenkot@inbox.ru)

## **Аппаратное и программное обеспечение:**

**Компьютерный класс с операционной системой Linux;**

**Сканер;**

**Принтер;**

**Цифровая камера;**

**Графические редакторы:**

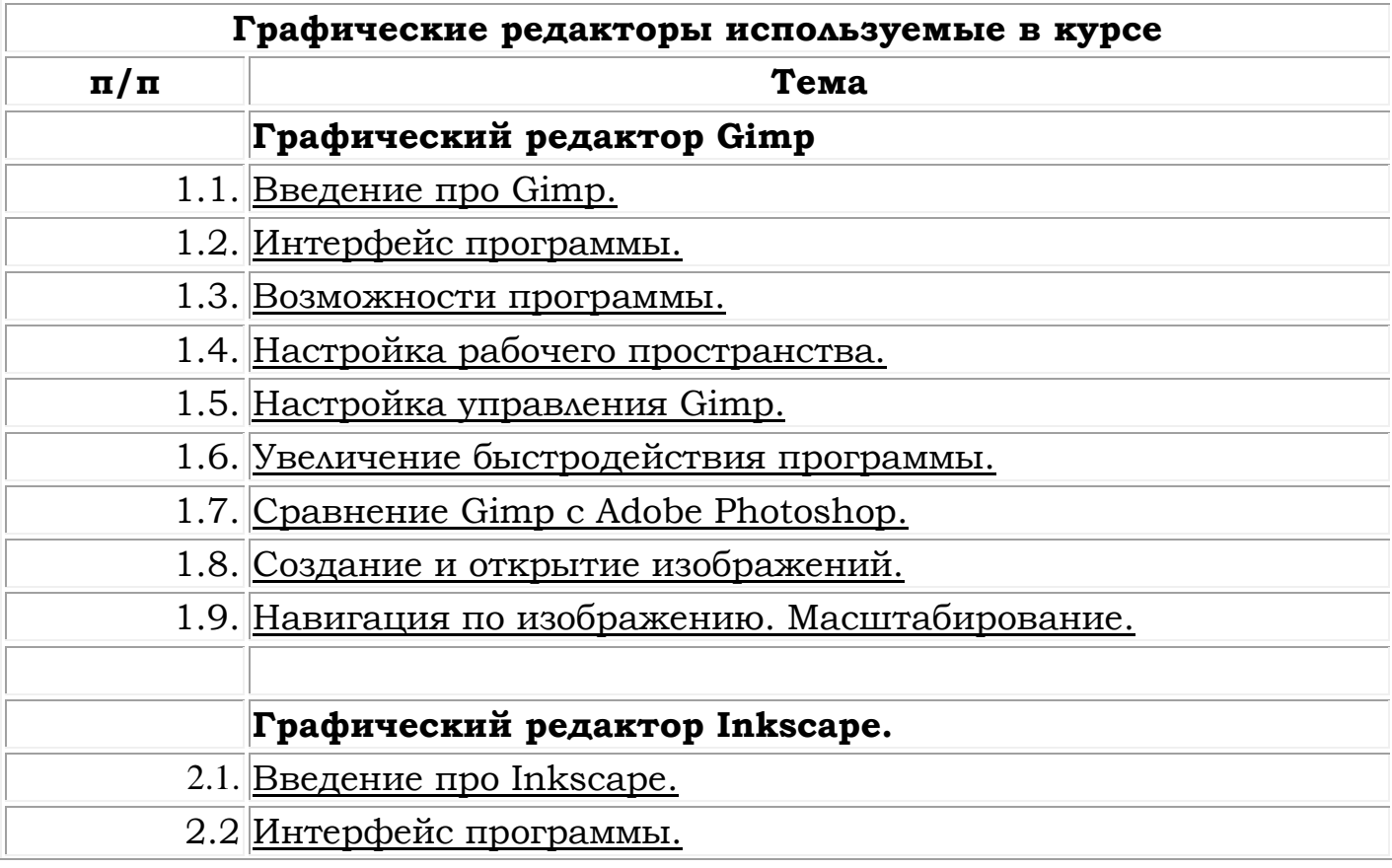

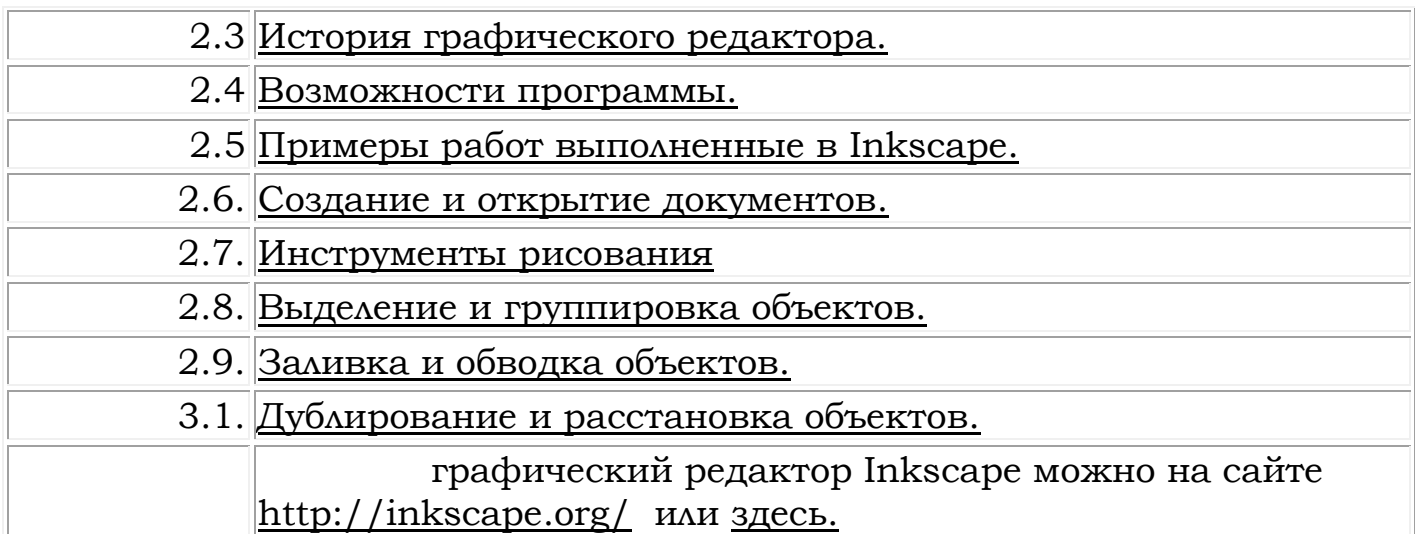